7 серпня 2000 р. Президент IUFRO Дж. Барлей вручив Степанові Генсіруку Міжнародну наукову нагороду — Диплом Лауреата і золоту медаль IUFRO. А ще він — фундатор, укладач і головний редактор першої двотомної української енциклопедії лісівництва (УЕЛ), перший том якої вийшов 1999 р., а другий 2007 р. Підготовка і видання С. Генсіруком енциклопедії — це патріотичний подвиг, оскільки держава не надавала належної матеріяльної допомоги.

Враховуючи фундаментальність наукових досліджень, опублікованих у численних монографіях, їх вагоме значення у розвитку вітчизняного і світового лісівництва, а також плідну науково-дослідну, викладацьку та громадську роботу професора, Заслуженого діяча науки і техніки України С. Генсірука Вчена рада Національного лісотехнічного університету України висунула на здобуття Ордена за заслуги Ш ступеня, яким він був нагороджений Указом Президента В. Ющенка.

Все, чого досягнув Степан Генсірук — результат великої працездатности, наполегливости всупереч різним перешкодам. Найбільша для нього нагорода — визнання у світовій науці і в Україні. Непересічний його дар — невтомно працювати на благо України, її народу — доносити людям правду про стан рідної природи і лісових багатств.

С. Генсірук здобув заслужену шану, визнання серед науковців світу. Віримо, що ще не одна праця вийде з-під пера невтомного вченого-лісівника. Побажаємо йому довгих років життя, плідної праці на благо незалежної України.

Ярослав КОВАЛЬ,<br>Леонід КОПІЙ, Степан СТОЙКО

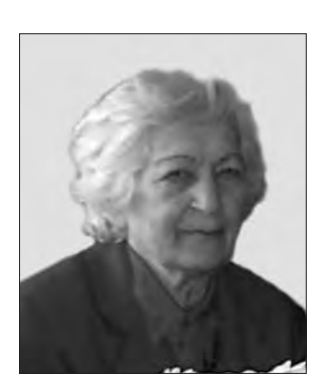

Упродовж майже 50-ти років наукова та діяльність пелагогічна відомого фахівця у фармацевтичній хемії і науково-технічній термінології, дійсного члена НТШ (з 1995 р.), профеcopa Mapiï Ганіткевич пов'язана з Львівською Тут відполітехнікою. булося її остаточне становлення як знаного і шанованого науковця та педагога.

Народилася М. Ганіткевич 28 січня 1928 р. у м. Сокалі Львівської обл. в родині свідомих українців, працьовитих хліборобів Йосипа та Ганни Ганіткевичів, які були активними членами "Просвіти". Мама була однією з провідних виконавиць головних ролей в аматорському драматичному гуртку. У родині любили українську пісню, глибоко шанували народні звичаї і традиції. Навчання Марія Ганіткевич почала у польській школі (1935), продовжила його в час першого приходу радянської влади (1939—1941), німецької окупації (1941—1944) і 1946 р. закінчила Сокальську середню школу № 1.

1947 р. вступила на фармацевтичний факультет Львівського медичного інституту. Після першого курсу навчання у Медінституті, у період літніх канікул (1948) М. Ганіткевич екстерном склала іспити в Сокальському педучилищі і отримала свідоцтво вчителя початкових класів. Водночас почала наукову роботу у студентському гуртку при кафедрі технології ліків. Її праця про одержання стабільних лікарських суспензій визнана найкращою серед студентських наукових розробок і відзначена грамотою першого ступеня (1951).

Своє самостійне життя М. Ганіткевич розпочала у Гродненському аптекоуправлінні (Білорусь), куди була скерована як молодий спеціяліст після закінчення Медичного інституту (1951). Працюючи в аптеці, вона розпочала тут свою першу педагогічну практику — викладає хемію у 7—10-х класах середньої школи та читає фармакологію на курсах медсестер.

1955 р. вступає в аспірантуру при Медінституті. Тут під керівництвом професора М. Туркеви-

ча Марія Ганіткевич розпочала наукову роботу, спрямовану на синтез нових речовин і вивчення їх властивостей, а саме 3-заміщених похідних тіазолідону-4 як потенційних біологічно-активних препаратів. 1959 р. успішно захистила кандидатську дисертацію на Вченій раді Ленінградського хемікофармацевтичного інституту.

Марія Ганіткевич продовжує наукову і викладацьку діяльність на кафедрі біохемії Медичного інституту, змінюючи напрям наукових пошуків. Вона вивчає обмінні процеси у клітинах живих організмів, досліджує вплив інсуліну, АТФ, пірофосфату на обмінні процеси з участю вуглеводів в ядерних еритроцитах та асцитах клітинного раку Ерліха.

1963 р. М. Ганіткевич переходить працювати на кафедру загальної хемії Львівської політехніки, де читає курс загальної та неорганічної хемії для студентів різних напрямів (хеміків, енергетиків, механіків), проводить лабораторні та практичні заняття. Порядність, принциповість і водночас справедливість та доброта у стосунках зі студентами та колегами, висока ерудиція та ясність викладу матеріялу здобувають їй заслужену повагу й авторитет серед студентів та колег. Тут вчена відновлює дослідження з синтезу нових біологічно-активних сполук та створює свій, новий для кафедри загальної хемії, науковий напрям "Синтез 3-карбоксиалкілтіазолідинтіон-2-онів-4"

У рамках цього напряму, завдяки різностороннім знанням і науковій інтуїції, опертій на працелюбність і працездатність, Марія Ганіткевич<br>синтезувала власноруч понад 190 нових речовин на основі аміносполук, вивчила їх перетворення, фізико-хемічні і біологічні властивості. Апробація синтезованих сполук на антивірусну, антимікробну і рістстимулювальну активність довела, що низка отриманих нею нових сполук проявляє антивірусну активність щодо кліщового енцефаліту, вибіркову антимікробну активність до грампозитивних мікроорганізмів, а частина з них є ефективними стимуляторами росту рослин. Окрім питань синтезу і вивчення властивостей нових сполук, Марія Ганіткевич звертає увагу і на проблеми виробництва. Вона співпрацює з колективами Львівського хемфармзаводу, Львівського шкірзаводу та іншими, де реалізовує ідеї щодо утилізування відпадкових продуктів виробництва і цим допомагає

вирішити низку проблем, пов'язаних з охороною довкілля. Зокрема, вона розробила метод одержання поживного середовища для вирощування мікроорганізмів і одержання біомаси — білково-вітамінного концентрату з високим вмістом протеїну та окремих амінокислот з кислотного гідролізату згустків крови великої рогатої худоби, що залишався після виділення амінокислот гістидину і лізину (Львівський хемфармзавод), метод утилізації гідролізату колагену для одержання гідрофільних полімерних плівок (Львівський шкірзавод) тощо.

За результатами комплексу здійснених досліджень зі синтезу і вивчення фізико-хемічних та біологічних властивостей нових речовин 1988 р. Марії Ганіткевич у Московському медичному інституті ім. І. М. Сеченова надано науковий ступінь доктора фармацевтичних наук, а 1990 р. – вчене звання професора кафедри загальної хемії Львівської політехніки.

В той час поновлює свою діяльність "Просвіта", засновується Товариство української мови ім. Тараса Шевченка в Україні, і Марія Ганіткевич з великим ентузіязмом, притаманною їй відповідальністю і енергією поринає в роботу з відродження і вдосконалення української науково-технічної термінології. Відтоді майже весь свій творчий потенціял вона спрямовує на унормування української науково-технічної термінології. Тоді з'явився сумнозвісний Держстандарт України ДСТУ 2439-94 "Елементи хімічні та речовини прості", розроблений під керівництвом М. Корнілова у Київському національному університеті ім. Тараса Шевченка. Найбільшою хибою цього стандарту, окрім розділення назв хемічних елементів і простих речовин та написання назв хемічних елементів з великої літери, є заміна всіх українських назв хемічних елементів латинськими або латинізованими їх відповідниками. Розуміючи, які наслідки для української мови загалом і української термінології зокрема матиме така новація, якої, до речі, немає в жодній країні світу, Марія Ганіткевич, хеміки Львівської політехніки і Технічний комітет стандартизації науково-технічної термінології активно виступили проти введення названого стандарту. Однак ні звернення до Держстандарту, ні до Верховної Ради України, ні виступи М. Ганіткевич на наукових конференціях різного рівня, ні публікації у наукових виданнях та інших друкованих засобах не дали позитивного результату щодо відміни цього Стандарту. Ця нерозв'язана проблема української мови і термінології тривожить і спонукає до активної дії Марію Ганіткевич і сьогодні. Вона впродовж останніх двадцяти років віддає всі свої сили, знання та енергію на збереження, унормування і розвиток української термінології. Разом з А. Зелізним видала "Російсько-український словник з хемії і хемічної термінології" на 17 тис. термінів (Львів, 1994, 315 с.), "Російськоукраїнський словник і звороти з технології нафти" на 12 тис. слів і зворотів (Львів, 1998, 306 с.), "Російсько-український словник з інженерних технологій" на 42 тис. термінів (Львів, 2005, 1018 с.). М. Ганіткевич бере участь і виступає з доповідями на термінологічних конференціях у Львові, Києві, Ужгороді, Донецьку, Тернополі, співпрацює у царині хемічної термінології з науковцями української діяспори в Америці. Загалом у науковому доробку вченої приблизно 100 наукових праць, у т. ч. шість авторських свідоцтв та патентів на винаходи.

М. Ганіткевич цікавиться також питаннями відродження і збереження історичної пам'яти нашого народу, наслідком цієї роботи стало видання у співавторстві книжок "Сокальська гімназія" (Львів, Сокаль, 2001, 503 с.) та "Родовід Ганіткевичів та споріднених родин" (Дрогобич, 2007, 120 с.). Ювілярка є палким і незламним українським патріотом, гідним продовжувачем славних традицій роду Ганіткевичів. Для колег — науковців, друзів, товаришів і знайомих М. Ганіткевич є еталоном любові до Бога, України і сім'ї, працьовитости, твердости і незламности духа.

Широ вітаємо Марію Ганіткевич з нагоди її 85річчя і бажаємо їй міцного здоров'я, збереження притаманної їй енергії і завзятости у праці та добрих життєвих ужинків на многії літа.

Михайло НИКИПАНЧУК

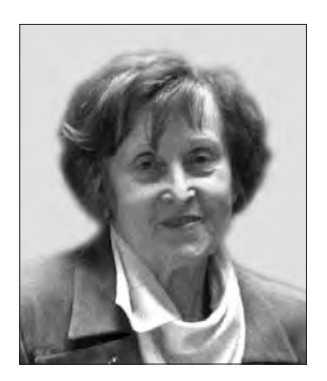

В українській археології відомо небагато людей, чий внесок у науку був би таким значущим і помітним. як Лариси Крушельницької. 85-ліття якої вшановуємо 5 квітня пього DOKV. Стан археологічних досліджень пам'яток доби бронзи — раннього заліза (основна тема наукових зацікавлень ювілярки впродовж майже 60 років), який застала Лариса Крушельницька

на початку своєї наукової діяльности наприкінці 1940-х — на початку 1950-х рр., порівняно з тим, що нею зроблено за цей час, не може не вражати.

Лариса Крушельницька здійснила понад 50 археологічних експедицій у Галичині — на Покуття, Розточчя, Західне Поділля, Північну Буковину та Південно-Західну Волинь. За той час відкрито близько 600 різночасових пам'яток — від епохи середнього палеоліту до періоду середньовіччя включно. На 60 з них, що належать до перед- і ранньоскіфського часу, вчена провела стаціонарні розкопки, результати яких опубліковані у 170 наукових статтях та дев'яти монографіях. Наймасштабніші розкопки дослідниця провела впродовж семи польових сезонів (від 1974 р.) на дністрових берегах біля с. Непоротів на Чернівеччині в зоні затоплення Могилів-Подільської ГЕС, де, згідно з планом, усі села мали зникнути під плесами водосховища. Закладено 12 розкопів і траншей на площі до 7000 кв. м, в яких виявлено розвали десятків наземних і напівземлянкових споруд, кам'яні жертовники, ритуальні захоронення людей і тварин у глибоких круглих ямах, дивовижної краси керамічний посуд із врізним і затертим білою пастою орнаментом, прикраси, зброя, виробничі комплекси і майстерні... Рятували все, що могли. Звичайно, наставав розпач, що такі чудові подільські й буковинські села (понад 100 сіл!) уздовж Дністра невдовзі мають "піти під воду" і неможливо цьому зарадити,